Part No. OSS-DOC98OP-A

## **Model RS2810**

#### **Retail System Terminal**

### **Operation Manual**

**( ASIA Pacific Version )**

# **OMRON**

#### **Contents**

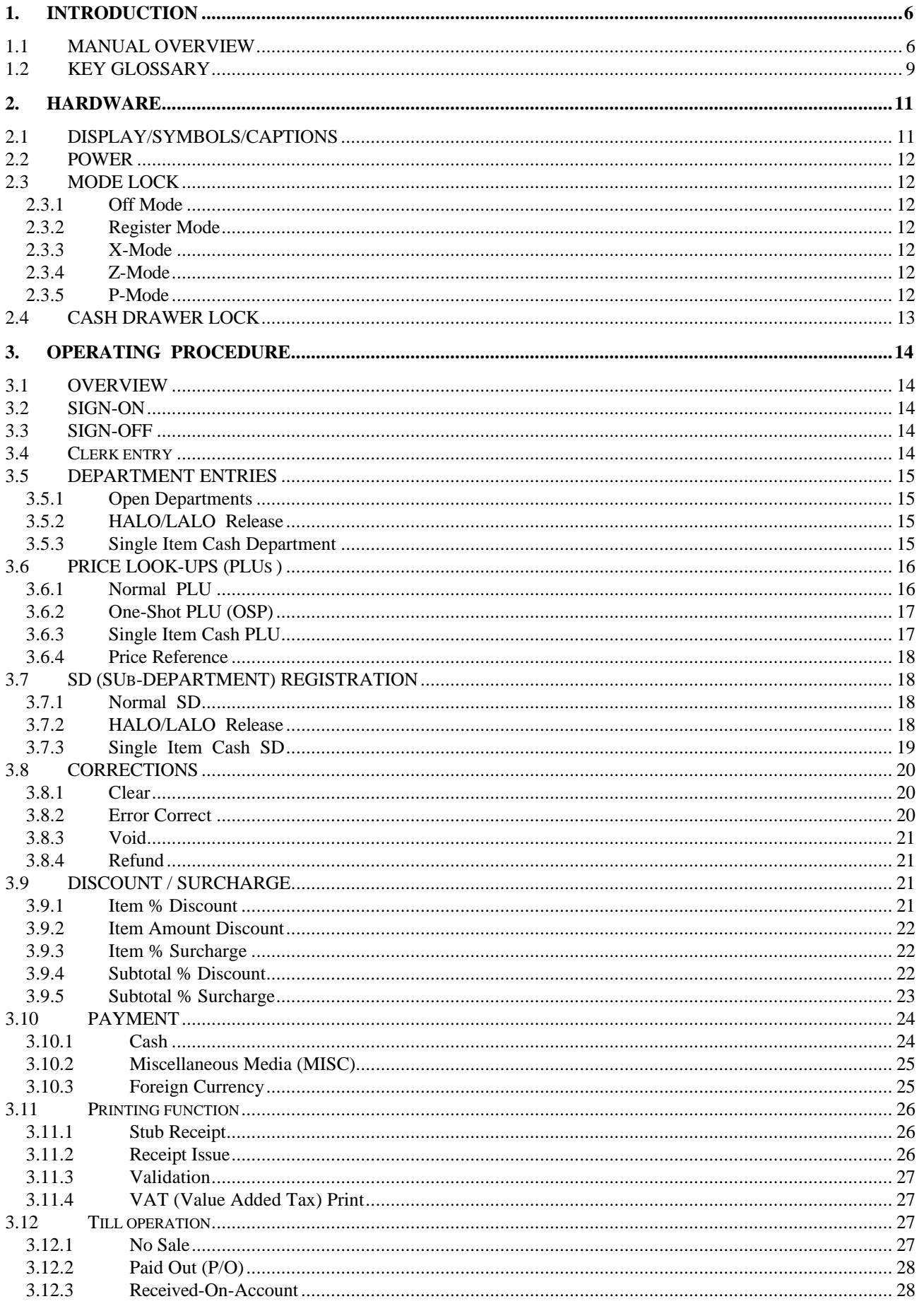

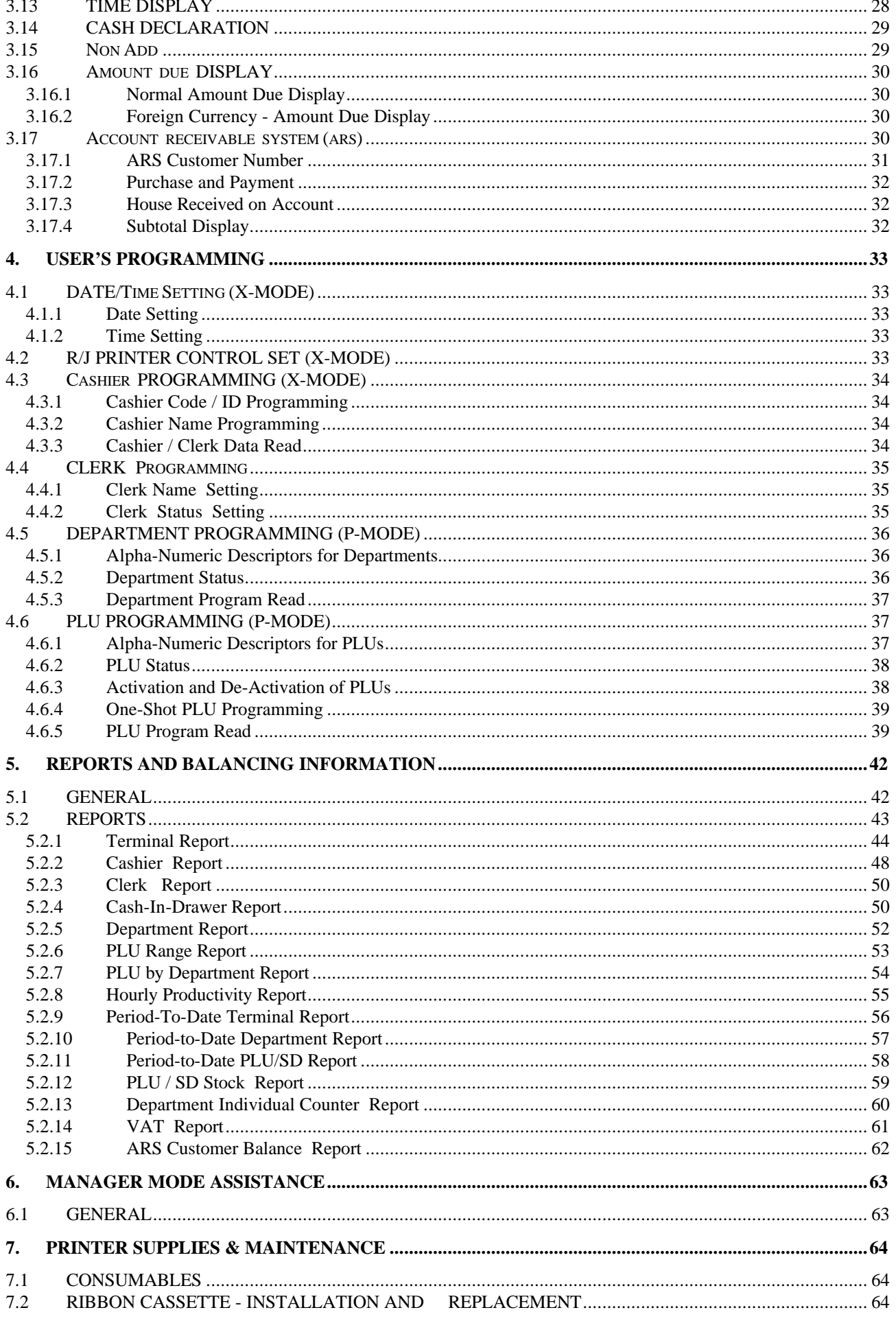

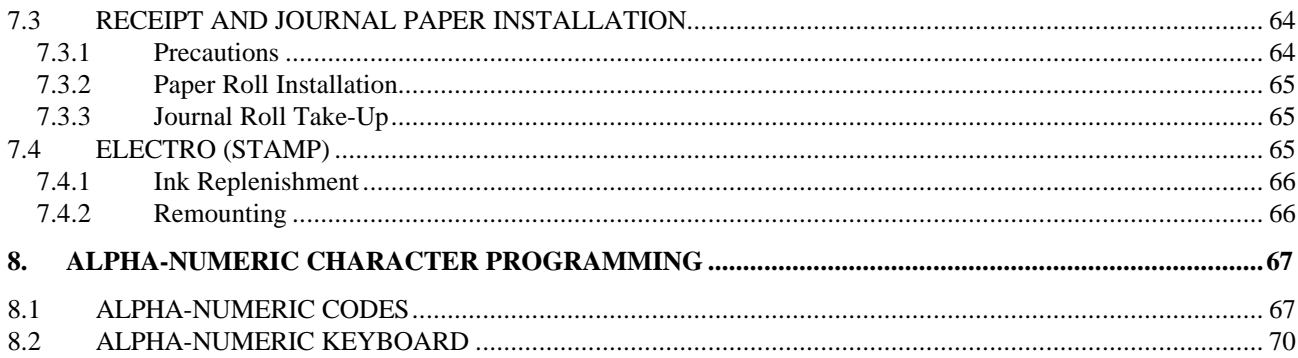

This is a "Table of Contents preview" for quality assurance

The full manual can be purchased from our store: https://the-checkout-tech.com/manuals/omron/RS-2810 operating manual.html

And our free Online Keysheet maker: https://the-checkout-tech.com/Cash-Register-Keysheet-Creator/

HTTPS://THE-CHECKOUT-TECH.COM